### УДК 622.272.50

# **Компьютерное решение задачи оценки показателей извлечения руды для месторождений с неравномерным оруденением**

# **В.Г. Едигарьев, А.А. Леонтьев**

## *Апатитский филиал МГТУ, кафедра горного дела*

**Аннотация.** В статье приведены результаты применения информационных технологий при решении задач оконтуривания рудного тела и определения параметров систем разработки подземного рудника. Разработаны модель, блок-схема алгоритма и программа для обоснования рациональных параметров отработки месторождений малой и средней мощности с неравномерным оруденением.

**Abstract.** The paper provides the results of applying information technologies at solving issues of ore body delineation and definition of parameters of underground mine mining methods. A model, an algorithm flowchart and a program to validate rational parameters of deposit working-off have been worked out. The program is realized when the rational parameters of working-off of low and mean thickness deposits with variable mineralization have been validated.

**Ключевые слова:** месторождение, неравномерное оруденение, природная изменчивость, мощность рудного тела, подземный рудник, система разработки информационных технологий, модель, блок-схема, алгоритм, компьютерная программа, базы данных, параметры кондиций, оконтуривание запасов, балансовая руда, потери руды, разубоживание руды, районирование шахтного поля **Key words:** deposit, irregular mineralization, natural variability, ore body thickness, underground mine, mining system, information technologies, model, flowchart, algorithm, software program, databases, condition parameters, reserves contouring, balance ore, ore losses, ore dilution, mine field zoning

#### **1. Введение**

Для оценки эффективности принятых кондиций и параметров технологии добычи руды на месторождениях с неравномерным оруденением разработана компьютерная программа, которая позволяет:

- − оконтуривать рудное тело с использованием различных параметров кондиций;
- конструировать сечения очистных выработок и эксплуатационных блоков с учетом изменения показателей извлечения руды.

Отличительной особенностью программы является возможность учета природной изменчивости содержания полезного компонента по мощности пласта и принимаемых показателей кондиций при оценке полноты и качества извлечения руды. Оценка производится как по единичным пересечениям, так и в целом по выбранному участку рудного тела. Формируемая база геологической и горнотехнической информации позволяет осуществлять районирование участков шахтного поля по всем основным показателям извлечения полезного ископаемого. Программа используется при обосновании рациональных параметров отработки месторождений малой и средней мощности с неравномерным оруденением.

В процессе работы решаются следующие задачи:

- − формируются базы данных результатов опробования стенок выработок и кернов геологоразведочных скважин;
- − выделяются контуры балансовой руды в краевых секциях пробы с содержанием полезного компонента равным или выше бортового;
- оценивается принадлежность прилегающих секций пробы с околобортовым содержанием к балансовой руде;
- − определяется содержание полезного компонента в балансовой руде в зависимости от выемочной мощности и характер ее изменения по длине выработок;
- − выбираются рациональные формы сечения выработок и размещение их относительно пласта в зависимости от характерных особенностей распределения полезного компонента по мощности;
- рассчитываются площади сечения и объемы выработок, показатели, характеризующие качество рудной массы и полноту извлечения;
- − осуществляется визуализация пространственного расположения выработок и точек опробования, распределения величин среднего содержания полезного компонента, потерь и разубоживания руды с учётом формы сечения выработок и размещения их относительно рудного тела;
- − строятся границы эксплуатационного блока и вычисляются усредненные показатели, характеризующие качество рудной массы и полноту извлечения в блоке.

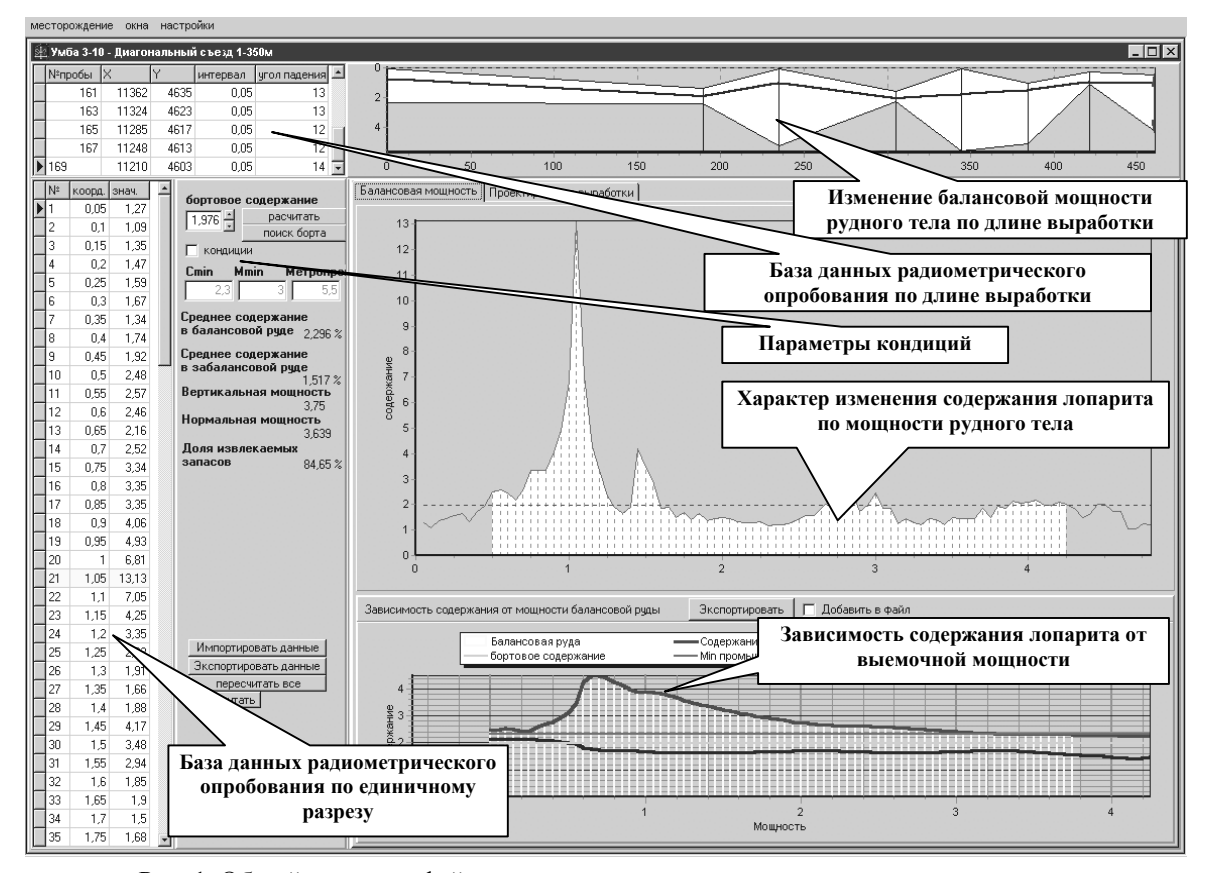

Рис. 1. Общий вид интерфейса программы при определении контура рудного тела

#### **2. Оконтуривание рудного тела**

Оконтуривание единичных рудных пересечений производится с целью разделения опробованного разреза на балансовые руды и вмещающие породы. Существующий метод расчёта параметров кондиций по бортовому содержанию не всегда позволяет корректировать выемочную мощность и повысить содержание в балансовой руде, что может сделать отработку запасов убыточной. Это привело к необходимости разработки инструмента для автоматизированного оконтуривания балансовых запасов и оценки показателей извлечения руды при обработке крупных массивов геологоразведочной информации по рудным горизонтам с использованием дифференцированных параметров кондиций. Была реализована возможность определения показателей качества балансовой и добытой руды, потерь и разубоживания для проектируемых к отработке эксплуатационных блоков системами с открытым очистным пространством при задании бортового и промышленного содержания или выемочной мощности.

Оконтуривание рудного тела может производиться (рис. 1):

по бортовому содержанию полезного компонента в секциях пробы;

− по выемочной мощности с учетом минимального промышленного содержания полезного компонента.

При существовании нескольких вариантов проведения контура балансовых руд, обусловленных колебаниями содержания полезного компонента в секциях на небольшие величины от бортового содержания, программа позволяет выбрать рациональный контур следующим образом:

- выделяются балансовые руды с содержанием полезного компонента в краевых секциях равным или больше бортового. В контур балансовых руд не включаются интервалы с содержанием меньше бортового;
- на основании расчета определяется принадлежность прилегающих секций, имеющих околобортовое содержание, к балансовым рудам. Если прилегающие секции пробы имеют содержание полезного компонента больше бортового, то они относятся к балансовым, и контур рудного тела в этом случае уточняется. Мощность рудного тела в опробуемом сечении увеличивается при условии, если метропроцент не ниже минимально-промышленного, установленного кондициями.

Пример компьютерного решения задачи оконтуривания рудного тела редкометалльного месторождения по бортовому содержанию приведен в таблице. Исходные условия при расчете: бортовое содержание лопарита – 1.5 %, минимальный метропроцент – 2.15.

На первом этапе расчета контур балансовой руды ограничивается секциями 3÷19. Среднее содержание полезного компонента в балансовой руде (секции 3-19) составляет: 62.33 / 17 = 3.67 %.

Балансовая принадлежность секций 20÷28 и 29÷34 определяется на втором этапе расчета. Среднее содержание полезного компонента в прилегающих секциях 20-28 составляет: 14.83 / 9 = 1.65 %, т.е. больше бортового. Содержание полезного компонента в балансовой руде с учетом секций 20-28 будет равно: 77.26 / 26 = 2.97 %.

Среднее содержание полезного компонента в прилегающих секциях 29-34 составляет: 7.21 / 6 = 1.2 %, т.е. меньше бортового, и эти секции в контур балансовых запасов руд не включаются.

В результате расчетов при заданном бортовом содержании определяются:

- − балансовая мощность рудного тела;
- − содержание полезного компонента в балансовой руде;
- − расстояния от максимума оруденения до кровли и почвы рудного тела, необходимые для рационального размещения очистной выработки.

| $N_2$  | Интервал, | Содержание,   | N <sub>2</sub> | Интервал, | Содержание,   | $N_2$  | Интервал, | Содержание,   |
|--------|-----------|---------------|----------------|-----------|---------------|--------|-----------|---------------|
| секций | M         | $\frac{0}{0}$ | секций         | M         | $\frac{0}{0}$ | секций | M         | $\frac{0}{0}$ |
|        | 0.1       | 0.87          | 13             | 0.1       | 4.32          | 25     | 0.1       | 2.02          |
| 2      | 0.1       | 1.26          | 14             | 0.1       | 1.96          | 26     | 0.1       | 1.76          |
| 3      | 0.1       | 1.51          | 15             | 0.1       | 2.04          | 27     | 0.1       | 1.63          |
| 4      | 0.1       | 1.63          | 16             | 0.1       | 2.38          | 28     | 0.1       | 1.50          |
| 5      | 0.1       | 1.81          | 17             | 0.1       | 1.92          | 29     | 0.1       | 1.32          |
| 6      | 0.1       | 1.69          | 18             | 0.1       | 1.88          | 30     | 0.1       | 1.18          |
| 7      | 0.1       | 3.54          | 19             | 0.1       | 1.64          | 31     | 0.1       | 0.87          |
| 8      | 0.1       | 8.56          | 20             | 0.1       | 1.48          | 32     | 0.1       | 0.64          |
| 9      | 0.1       | 10.62         | 21             | 0.1       | 1.32          | 33     | 0.1       | 1.52          |
| 10     | 0.1       | 6.63          | 22             | 0.1       | 1.52          | 34     | 0.1       | 1.68          |
| 11     | 0.1       | 4.56          | 23             | 0.1       | 1.76          | 35     | 0.1       | 0.98          |
| 12     | 0.1       | 5.64          | 24             | 0.1       | 1.84          | 36     | 0.1       | 1.12          |

Таблица. Исходные данные при оценке балансовых запасов руды

#### **3. Конструирование сечений очистных выработок и определение показателей извлечения руды** Процедура заключается в следующем (рис. 2):

- − в зависимости от обоснованных на первом этапе параметров рудного тела, габаритов применяемого горного оборудования и паспортов буровзрывных работ создается коллекция шаблонов сечений подготовительных, нарезных и очистных выработок, являющихся элементами той или иной технологии отработки;
- − для каждого опробованного разведочного пересечения в границах проектируемого к отработке участка подбирается шаблон, соответствующий принятым параметрам технологии и кондиций;
- − с учетом характерных особенностей распределения полезного компонента по мощности рудного тела конструируется вариант технологии, включающий установление рациональных форм сечений выработок и расположение их относительно рудного тела с целью достижения необходимых показателей потерь и разубоживания руды;
- − для сконструированного варианта технологии рассчитываются площади сечения и объемы выработок, а также показатели, характеризующие качество добываемой рудной массы и полноту извлечения запасов балансовой руды;
- на основании выполненных расчетов обосновываются оптимальная выемочная мощность, полнота и качество извлечения полезного ископаемого из недр, конструктивные параметры систем разработки для различных участков шахтного поля.

#### **4. Визуализация и вычисление показателей отработки запасов блоков**

Для визуализации и вычислений показателей в блоке используется метод сеток, представляющий собой вариант метода обратных расстояний.

Вначале прямоугольник с вершинами, имеющими координаты самых крайних точек опробования, покрывается правильной регулярной сеткой (рис. 3). Для каждого узла сетки определяются интерполированные значения показателя по данным значений параметра в ближайших точках опробования (берутся из базы данных программы оконтуривания).

Значения характеристики в узловой точке *cx,y* вычисляются по формуле:

$$
c_{x,y} = \sum_{i}^{n} [c_i / \sqrt{(x_i - x)^2 + (y_i - y)^2}] / \sum_{i}^{n} [1 / \sqrt{(x_i - x)^2 + (y_i - y)^2}] ; \qquad (1)
$$

где *x*, *y* – координаты узловой точки; *n* – количество точек, ближайших к узловой; *ci* – значение характеристики в *i*-ой точке опробования; *xi, yi* – координаты *i*-ой точки опробования.

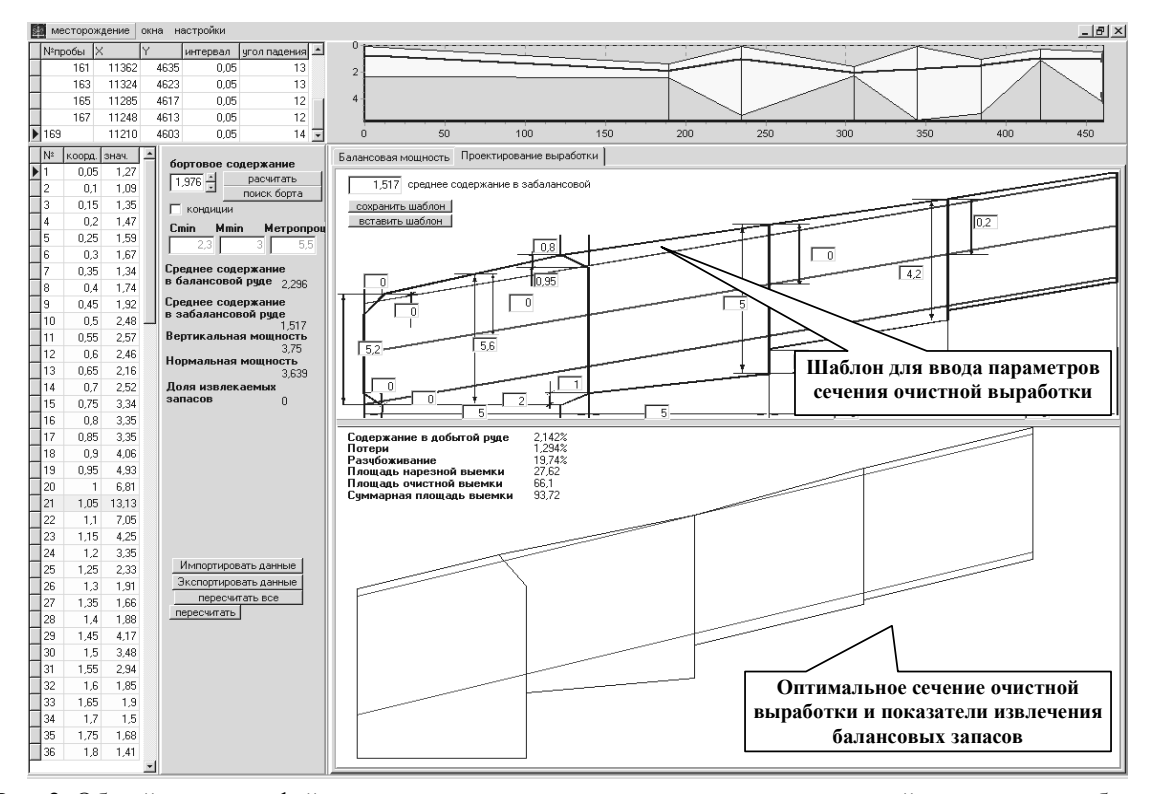

Рис. 2. Общий вид интерфейса программы при определении параметров сечений очистных выработок и показателей извлечения балансовых запасов руды

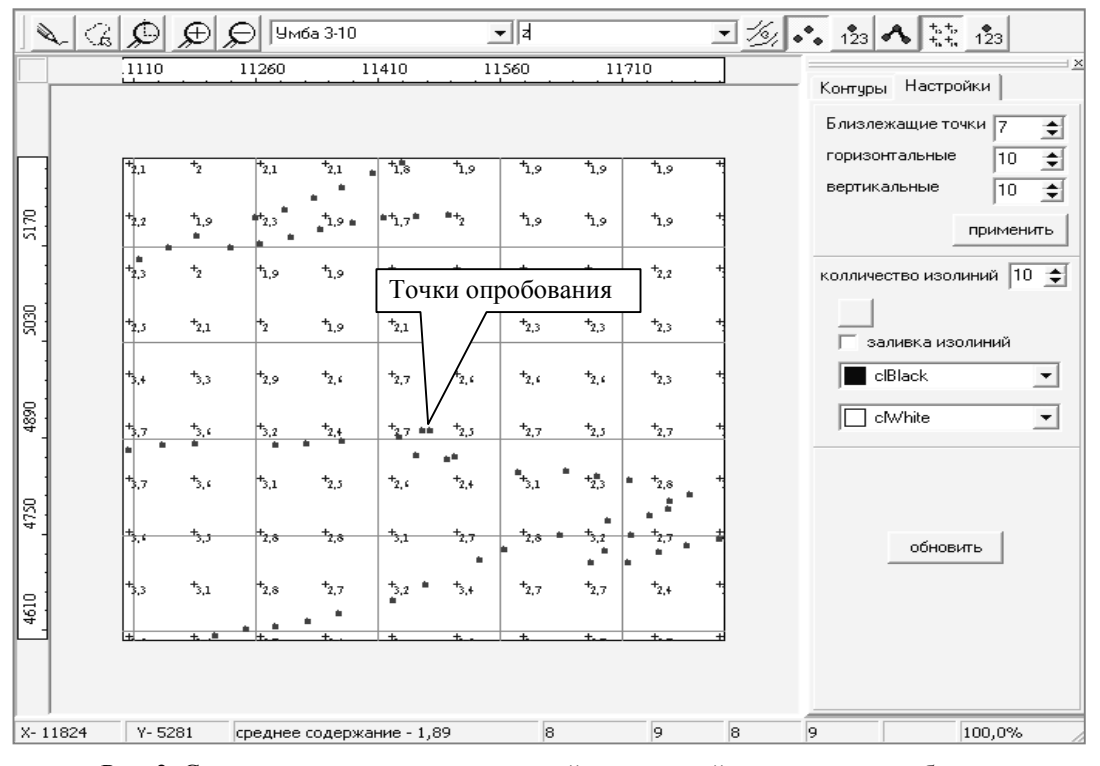

Рис. 3. Схема визуализации и вычислений показателей качества руды в блоке

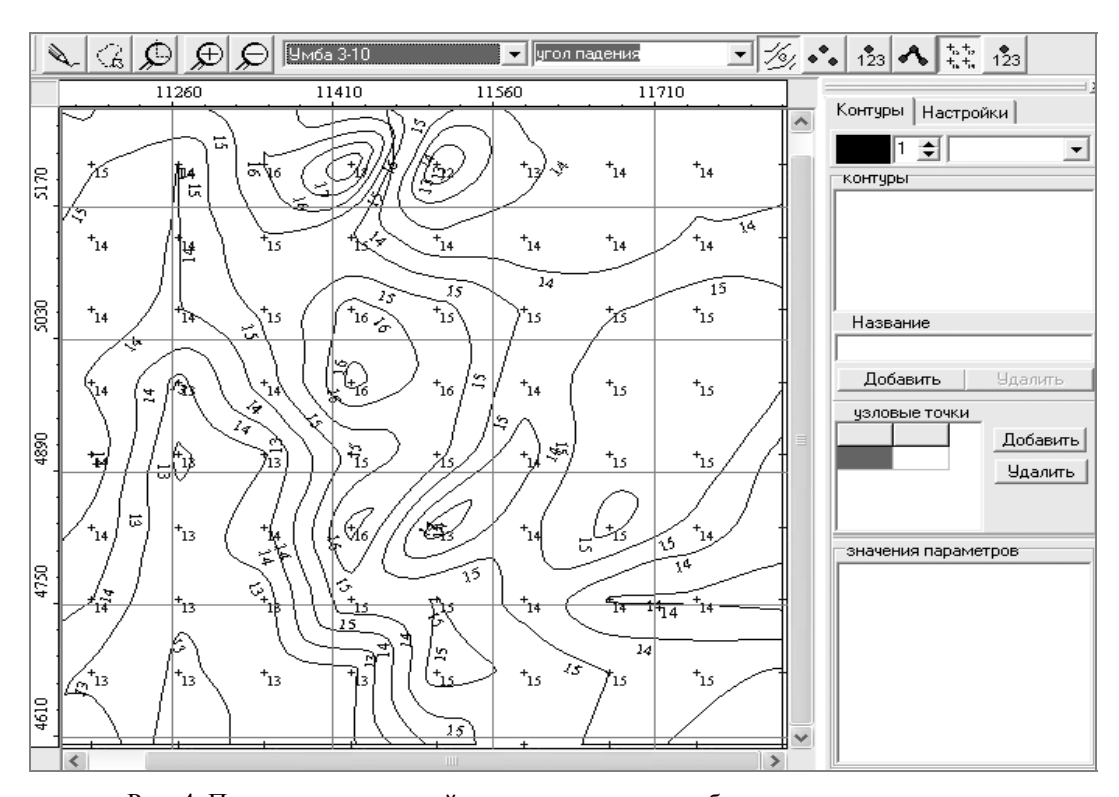

Рис. 4. Построение изолиний параметров качества балансовых запасов руды

Количество точек в сетке и количество ближайших точек опробования можно изменять в настройках программы в зависимости от количества точек опробования и интенсивности изменения характеристик рудного массива.

На основе значений параметров в узлах сетки автоматически прорисовываются изолинии, графически отображающие изменение характеристик по площади опробования. Для их построения на отрезках, соединяющих узлы сетки, находятся точки со значением, для которого строится изолиния. Далее эти точки объединяются в кривые, которые аппроксимируются сплайнами и выводятся на экран (рис. 4).

Для вычисления характеристик рудного тела в пределах эксплуатационного блока (с учётом проекта) предусмотрен редактор контура блока. Редактор позволяет создавать и изменять контур при помощи встроенного графического редактора или задавать координаты вершин численно. Редактор позволяет также изменять стиль и цвет линии, масштабировать изображение. Значение характеристики в блоке определяется как среднее арифметическое значений узловых точек, попавших в границы контура. Такое простое усреднение обусловлено тем, что узловые точки равномерно распределены в блоке. Для увеличения точности результатов усреднения вместе с точками, попавшими в контур, используются значения в вершинах контура.

При проектировании систем разработки с открытым очистным пространством (варианты сплошных и камерно-столбовых систем) в редакторе предусмотрена возможность задания параметров конструктивных элементов системы (рис. 5, 6).

Оцениваемые характеристики рудного тела и показатели потерь и разубоживания вычисляются как средневзвешенное обратно-пропорциональное квадрату расстояний от близлежащих точек сетки, построенной на основании значений, заданных при проектировании выработок системы разработки:

$$
X = \sum X_{ij} \cdot l^{-2}{}_i{}^{j} / \sum l^{-2}{}_i{}^{j} \,, \tag{2}
$$

где *Хij* – оцениваемый *i*-показатель системы разработки в *j*-точке эксплуатационного блока.

Площадь блока находится как сумма площадей выработанного пространства и целиков:

$$
S_{\delta n} = \sum S_{\epsilon n} + \sum S_{\mu e n} \tag{3}
$$

где *Sв.п., Sцел* – соответственно площади выработанного пространства и целиков.

Мощность рудного пласта в контуре эксплуатационного блока находится как среднее арифметическое значений мощности в точках контура, точках сетки и значений опробования, попавших в контур проектируемого блока:

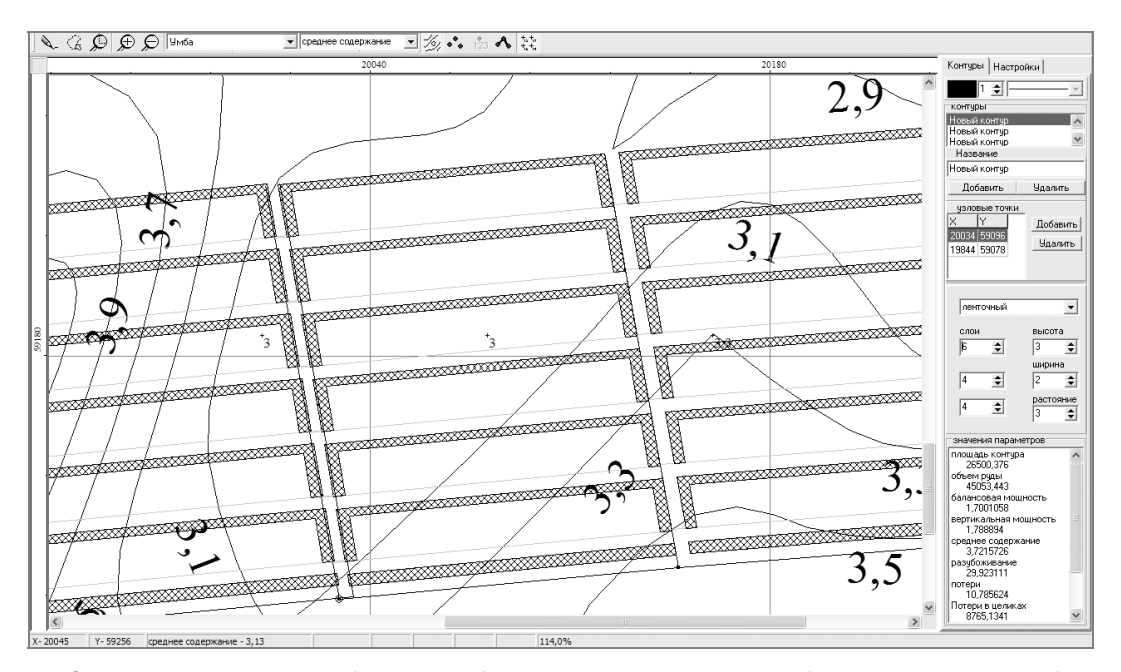

Рис. 5. Оконтуривание запасов блока, отрабатываемого системой разработки длинными столбами по простиранию, с определением балансовых запасов блока, мощности и содержания полезного компонента в руде

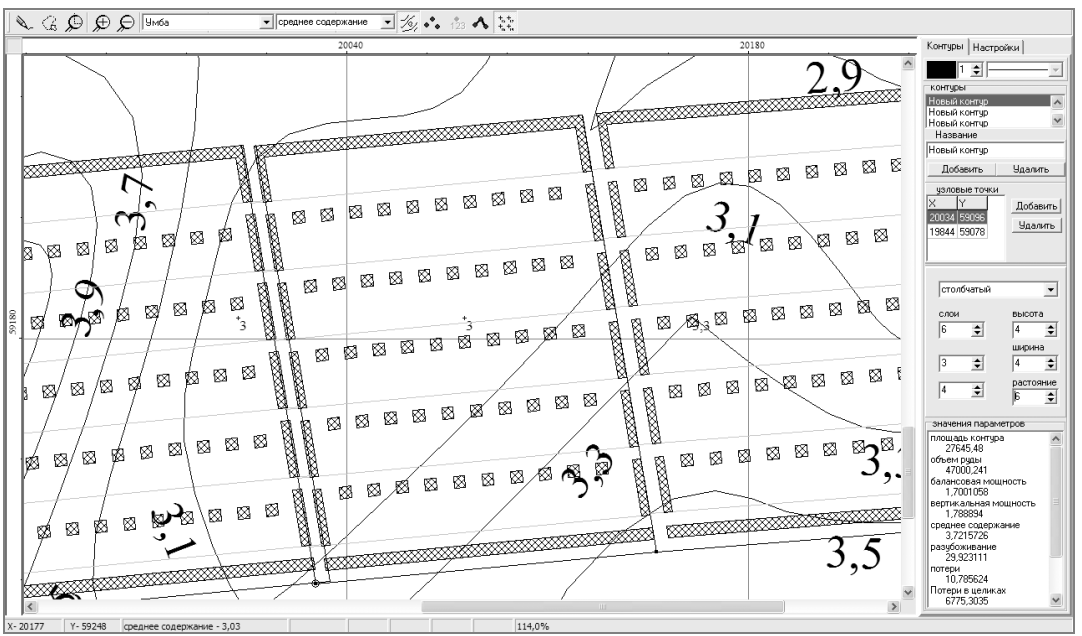

Рис. 6. Оконтуривание запасов блока, отрабатываемого камерно-столбовой системой разработки с определением балансовых запасов блока, мощности и содержания полезного компонента в руде

$$
M_{\delta n} = \left(\sum_{i=1}^{N_{KKOH}} M_{\kappa_{OHmi}} + \sum_{i=1}^{N_{CCE}} M_{\kappa e m_i} + \sum_{i=1}^{N_{MPO}} M_{\kappa_{PO}\delta_i}\right) / (N_{\kappa_{OHmi}} + N_{\kappa e m} + N_{\kappa_{PO}\delta}),
$$
(4)

где *Мконт*, *Мсет*, *Мпроб* – соответственно значения мощности рудного тела в точках контура, точках сетки и значений опробования; *Nконт*, *Nсет*, *Nпроб* – количество оцениваемых значений в точках контура, точках сетки и точках опробования.

Объём полезного ископаемого, соответственно, получаем как произведение средней мощности на площадь. Потери и разубоживание при выемке находится как среднее арифметическое значений в точках линий, начинающих каждую очистную выработку:

$$
\Pi(P) = \sum_{j=1}^{n_{\rm g}} \sum_{i=1}^{n_{\rm mov}} \Pi(P)_{ij} / n_{\rm g} n_{\rm mov} \,. \tag{5}
$$

*Едигарьев В.Г., Леонтьев А.А. Компьютерное решение задачи оценки показателей…*

Потери в целиках вычисляются как отношение суммы объёмов руды в целиках (площадь целика на среднее значение мощности рудного тела в целике, которая вычисляется аналогично мощности в контуре) к объёму полезного ископаемого в контуре блока:

$$
\Pi_{u} = \sum_{j=1}^{N_{u}} S_{uj} M_{uj} / V_{\delta} \tag{6}
$$

Общие потери в блоке вычисляются по формуле:

$$
\Pi_{\delta x} = \Pi_u + \Pi_s (V_\delta - V_u) / V_\delta \,,\tag{7}
$$

где *Пв* – потери руды, обусловленные конструкцией системы разработки; *Vб*, *Vц –* объем блока и целиков, соответственно.

#### **5. Заключение**

Разработанная компьютерная программа позволяет учесть особенности оконтуривания рудных тел в условиях сложного неравномерного оруденения на основе углубленного анализа характера изменчивости содержания полезного компонента по мощности рудных горизонтов и обоснованного выбора методики определения рациональных параметров кондиций для различных участков месторождения.

В связи с этим реализована возможность компьютерного определения показателей качества балансовой и добытой руды, потерь и разубоживания для проектируемых к отработке эксплуатационных блоков системами с открытым очистным пространством в зависимости от бортового содержания, выемочной мощности и минимального промышленного содержания.